# Package 'WeightIt'

June 25, 2018

<span id="page-0-0"></span>Type Package

Title Weighting for Covariate Balance in Observational Studies

Version 0.4.0

Author Noah Greifer [aut, cre]

Maintainer Noah Greifer <noah.greifer@gmail.com>

Description Generates weights to form equivalent groups in observational studies by easing and extending the functionality of the R packages 'twang' (Ridgeway et al., 2017) <https://CRAN.Rproject.org/package=twang> for generalized boosted modeling, 'CBPS' (Fong, Ratkovic, & Imai, 2018) <https://CRAN.Rproject.org/package=CBPS> for covariate balancing propensity score weighting, 'ebal' (Hainmueller, 2014) <https://CRAN.R-project.org/package=ebal> for entropy balancing, 'sbw' (Zubizarreta, 2015) <doi:10.1080/01621459.2015.1023805>, and 'ATE' (Haris & Chan, 2015) <https://CRAN.Rproject.org/package=ATE> for empirical balancing calibration weighting. Also allows for assessment of weights and checking of covariate balance by interfacing directly with 'cobalt' (Greifer, 2018) <https://CRAN.R-project.org/package=cobalt>.

#### **Depends**  $R (= 3.3.0)$

**Imports** cobalt  $(>= 3.3.0)$ 

**Suggests** twang ( $>= 1.5$ ), CBPS ( $>= 0.18$ ), ebal ( $>= 0.1-6$ ), ATE ( $>=$ 0.2.0), mlogit ( $> = 0.3-0$ ), MNP ( $>= 3.1-0$ ), survey, jtools, boot, wCorr, gbm  $(== 2.1.3)$ , knitr, rmarkdown

License GPL  $(>= 2)$ 

Encoding UTF-8

LazyData true

Date 2018-06-25

URL <https://github.com/ngreifer/WeightIt>

BugReports <https://github.com/ngreifer/WeightIt/issues>

VignetteBuilder knitr

NeedsCompilation no

Repository CRAN

Date/Publication 2018-06-25 04:43:04 UTC

# <span id="page-1-0"></span>R topics documented:

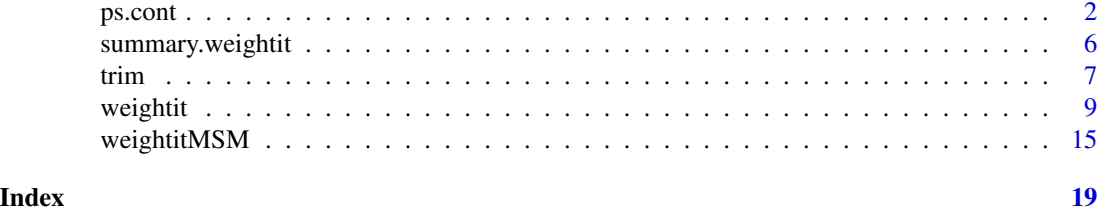

<span id="page-1-1"></span>ps.cont *Generalized Propensity Score Estimation using GBM*

#### Description

ps.cont calculates generalized propensity scores and corresponding weights using boosted linear regression as implemented in [gbm](#page-0-0). This function extends [ps](#page-0-0) in twang to continuous treatments. The syntax and output are largely the same. The GBM parameter defaults are those found in Zhu, Coffman, & Ghosh (2015).

#### Usage

```
ps.cont(formula, data,
        n.trees = 20000,
        interaction.depth = 4,
        shrinkage = 0.0005,
        bag.fraction = 1,
        print.level = 0,
        verbose = FALSE,
        stop.method,
        sampw = NULL,optimize = 1,
        use.kernel = FALSE,
        ...)
## S3 method for class 'ps.cont'
summary(object, ...)
## S3 method for class 'ps.cont'
plot(x, \ldots)## S3 method for class 'ps.cont'
boxplot(x, ...)
```
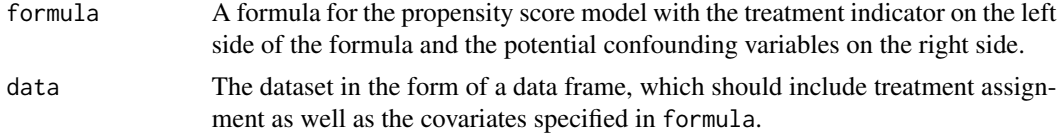

#### <span id="page-2-0"></span>ps.cont 3

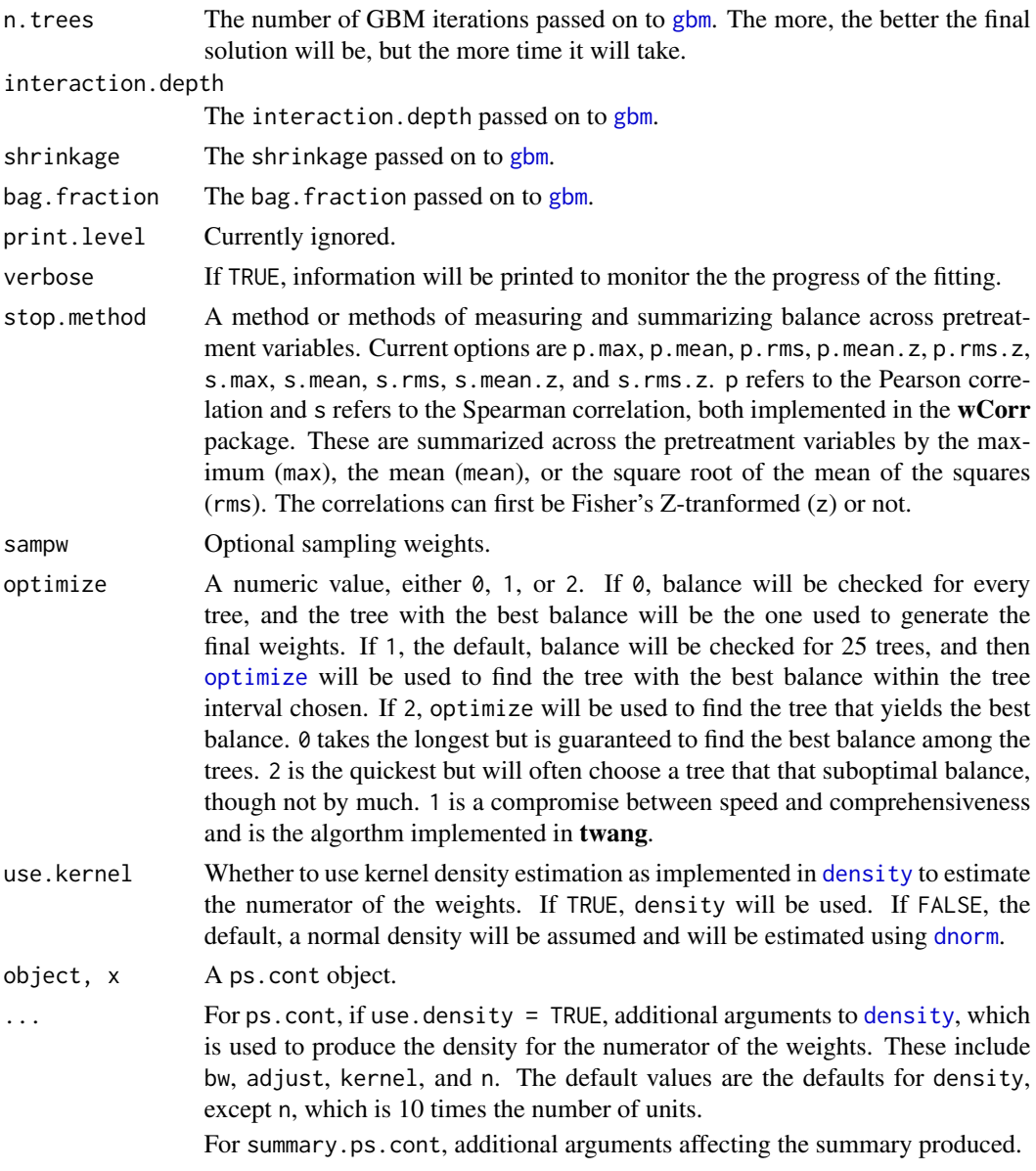

#### Details

ps.cont extends ps in twang to continuous treatments. It estimates weights from a series of trees and then outputs the weights that optimize a user-set criterion. The criterion employed involves the correlation between the treatment and each covariate. In a fully balanced sample, the treatment will have a correlation of 0 with covariates sufficient for removing confounding. Zhu, Coffman, & Ghosh (2015), who were the first to describe GBM for propensity score weighting with continuous treatments, recommend this procedure and provided R code to implement the methods they describe. ps.cont adapts their syntax to make it consistent with that of ps in twang. As in Zhu et al. (2015), when the Pearson correlation is requested, weighted biserial correlations will be computed for binary covariates.

<span id="page-3-0"></span>The weights are estimated as the marginal density of the treatment divided by the conditional density of the treatment on the covariates for each unit. For the marginal density, a kernel density estimator can be implemented using the [density](#page-0-0) function. For the conditional density, a Gaussian density is assumed. Note that with treatment with outlying values, extreme weights can be produced, so it is important to examine the weights and trim them if necessary.

It is recommended to use as many trees as possible, though this requires more computation time, especially with use.optimize set to 0. There is little difference between using Pearson and Spearman correlations or between using the raw correlations and the Z-transformed correlations. Typically the only gbm-related options that should be changed are the interaction depth and number of trees.

summary.ps.cont compresses the information in the desc component of the ps.cont object into a short summary table describing the size of the dataset and the quality of the generalized propensity score weights, in a similar way to [summary.ps](#page-0-0).

plot.ps.cont and boxplot.ps.cont function almost identically to [plot.ps](#page-0-0) and [boxplot.ps](#page-0-0). See the help pages there for more information. Note that for plot.ps, only options 1, 2, and 6 are available for the plots argument. When use.optimize = 2, option 1 is not available.

#### Value

Returns an object of class ps and ps.cont, a list containing

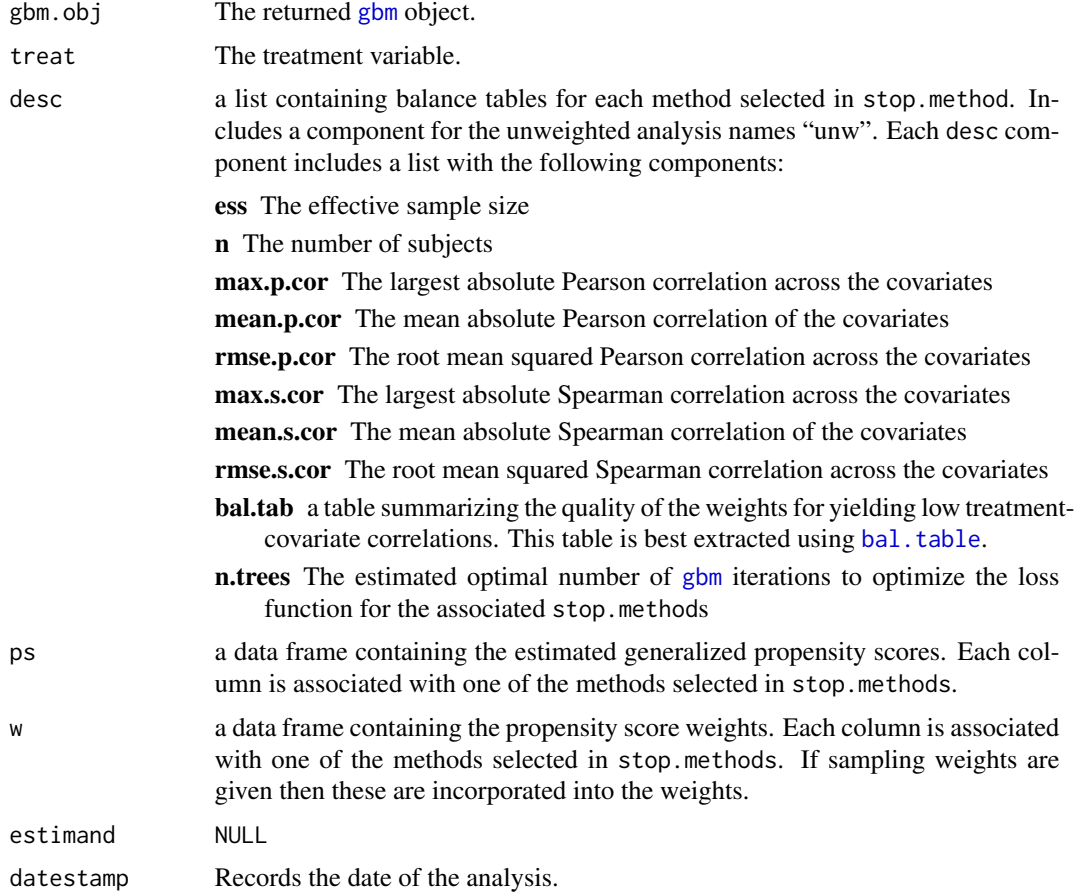

#### <span id="page-4-0"></span>ps.cont 5

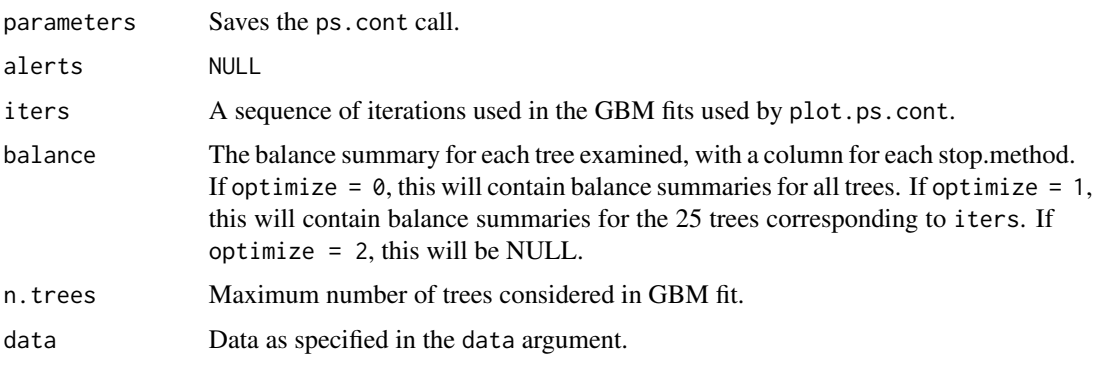

The NULL entries exist so the output object is similar to that of ps in twang.

#### Author(s)

#### Noah Greifer

ps.cont is heavily adapted from the R code in Zhu, Coffman, & Ghosh (2015). In contrast with their code, ps.cont uses weighted Pearson and Spearman correlations rather than probability weighted bootstrapped correlations and allows for different degrees of optimization in searching for the best solution. ps. cont also takes inspiration from ps in twang.

#### References

Zhu, Y., Coffman, D. L., & Ghosh, D. (2015). A Boosting Algorithm for Estimating Generalized Propensity Scores with Continuous Treatments. Journal of Causal Inference, 3(1). doi: [10.1515/](http://doi.org/10.1515/jci-2014-0022) [jci20140022](http://doi.org/10.1515/jci-2014-0022)

#### See Also

[weightit](#page-8-1) for its implementation using weightit syntax. [ps](#page-0-0) and [mnps](#page-0-0) for GBM with binary and multinomial treatments. [gbm](#page-0-0) for the underlying machinery and explanation of the parameters.

#### Examples

```
## Not run:
library("cobalt")
data("lalonde", package = "cobalt")
#Balancing covariates with respect to re75
psc.out \leq ps.cont(re75 \sim age + educ + married +
                nodegree + race + re74, data = lalonde,
                stop.method = c("pmean", "p.max"),
                use.optimize = 2)
summary(psc.out)
twang::bal.table(psc.out) #twang's bal.table
## End(Not run)
```
#### <span id="page-5-0"></span>Description

summary() generates a summary of the weightit or weightitMSM object to evaluate the properties of the estimated weights.

#### Usage

```
## S3 method for class 'weightit'
summary(object, top = 5,
        ignore.s.weights = FALSE, ...)
## S3 method for class 'summary.weightit'
print(x, \ldots)## S3 method for class 'weightitMSM'
summary(object, top = 5,
        ignore.s.weights = FALSE, ...)
```

```
## S3 method for class 'summary.weightitMSM'
print(x, \ldots)
```
#### Arguments

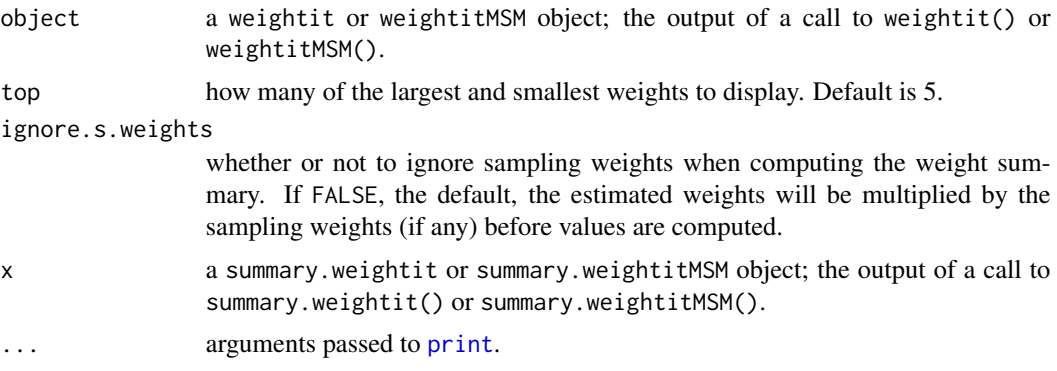

#### Value

For point treatments (i.e., weightit objects), a summary.weightit object with the following elements:

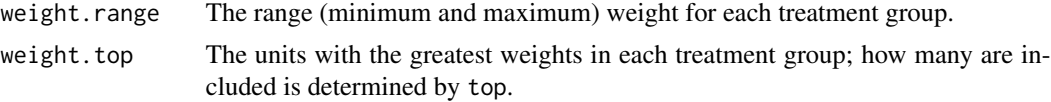

<span id="page-6-0"></span>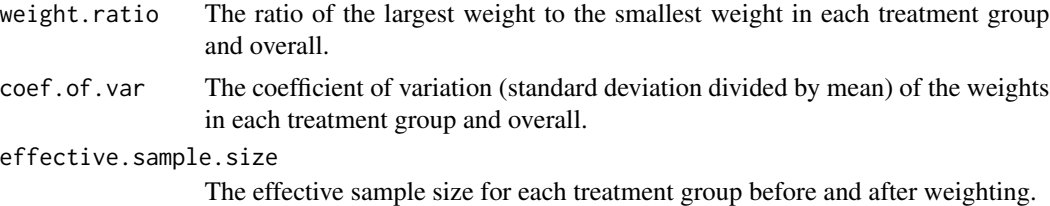

For longitudinal treatments (i.e., weightitMSM objects), a list of the above elements for each treatment period.

#### Author(s)

Noah Greifer

#### See Also

[weightit](#page-8-1), [weightitMSM](#page-14-1), [summary](#page-0-0)

#### Examples

# See example at ?weightit or ?weightitMSM

trim *Trim Large Weights*

#### Description

Trims (i.e., truncates) large weights by setting all weights higher than that at a given quantile to the weight at the quantile. This can be useful in controlling extreme weights, which can reduce effective sample size by enlarging the variability of the weights.

#### Usage

```
## S3 method for class 'weightit'
trim(x, at = .99, lower = FALSE, ...)## S3 method for class 'numeric'
trim(x, at = .99, lower = FALSE, treat = NULL, ...)
```
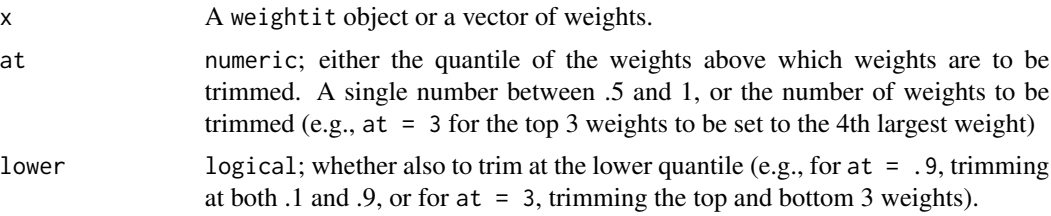

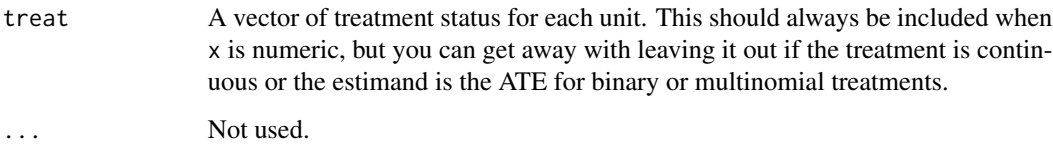

#### Details

trim takes in a weightit object (the output of a call to weightit() or weightitMSM) or a numeric vector of weights and trims them to the specified quantile. All weights above that quantile are set to the weight at that quantile. If lower = TRUE, all weights below 1 minus the quantile are to set the weight at 1 minus the quantile. In general, trimming weights decreases balance but also decreases the variability of the weights, improving precision at the potential expense of unbiasedness (Cole  $\&$ Hernán, 2008). See Lee, Lessler, and Stuart (2011) and Thoemmes and Ong (2015) for discussions and simulation results of trimming weights at various quantiles.

When using trim on a numeric vector of weights, it is helpful to include the treatment vector as well. The helps determine the type of treatment and estimand, which are used to specify how trimming is performed. In particular, if the estimand is determined to be the ATT or ATC, the weights of the target (i.e., focal) group are ignored, since they should all be equal to 1. Otherwise, if the estimand is the ATE or the treatment is continuous, all weights are considered for trimming.

#### Value

If the input is a weightit object, the output will be a weightit object with the weights replaced by the trimmed weights, while will have an additional attribute, "trim", equal to the quantile of trimming.

If the input is a numeric vector of weights, the output will be a numeric vector of the trimmed weights, again with the aforementioned attribute.

#### Author(s)

Noah Greifer

#### References

Cole, S. R., & Hernán, M. Á. (2008). Constructing Inverse Probability Weights for Marginal Structural Models. American Journal of Epidemiology, 168(6), 656–664.

Lee, B. K., Lessler, J., & Stuart, E. A. (2011). Weight Trimming and Propensity Score Weighting. PLoS ONE, 6(3), e18174.

Thoemmes, F., & Ong, A. D. (2016). A Primer on Inverse Probability of Treatment Weighting and Marginal Structural Models. Emerging Adulthood, 4(1), 40–59.

#### See Also

link{weightit}, link{weightitMSM}

#### <span id="page-8-0"></span>weightit **9**

#### Examples

```
library("cobalt")
data("lalonde", package = "cobalt")
(W \leq weightit(treat \sim age + educ + married +
                nodegree + re74, data = lalonde,
                method = "ps", estimand = "ATT")summary(W)
#Trimming the top and bottom 5 weights
trim(W, at = 5, lower = TRUE)#Trimming at 90th percentile
(W.trim <- trim(W, at = .9))
summary(W.trim)
#Note that only the control weights were trimmed
#Trimming a numeric vector of weights
weights <- cobalt::get.w(W)
all.equal(trim(weights, at = .9, treat = lalonde$treat),
          W.trim$weights)
```
<span id="page-8-1"></span>

weightit *Generate Balancing Weights*

#### Description

weightit() allows for the easy generation of balancing weights using a variety of available methods for binary, continuous, and multinomial treatments. Many of these methods exist in other packages, which weightit() calls; these packages must be installed to use the desired method. Also included are print and summary methods for examining the output.

#### Usage

```
weightit(formula,
        data = NULL,method = "ps"estimand = "ATE",
         stabilize = FALSE,
         focal = NULL,exact = NULL,s.weights = NULL,
         ps = NULL,
        moments = 1,
         int = FALSE,verbose = FALSE,
```
<span id="page-9-0"></span>10 weightit the second service of the service of the service of the service of the service of the service of the service of the service of the service of the service of the service of the service of the service of the serv

...)

```
## S3 method for class 'weightit'
print(x, \ldots)
```
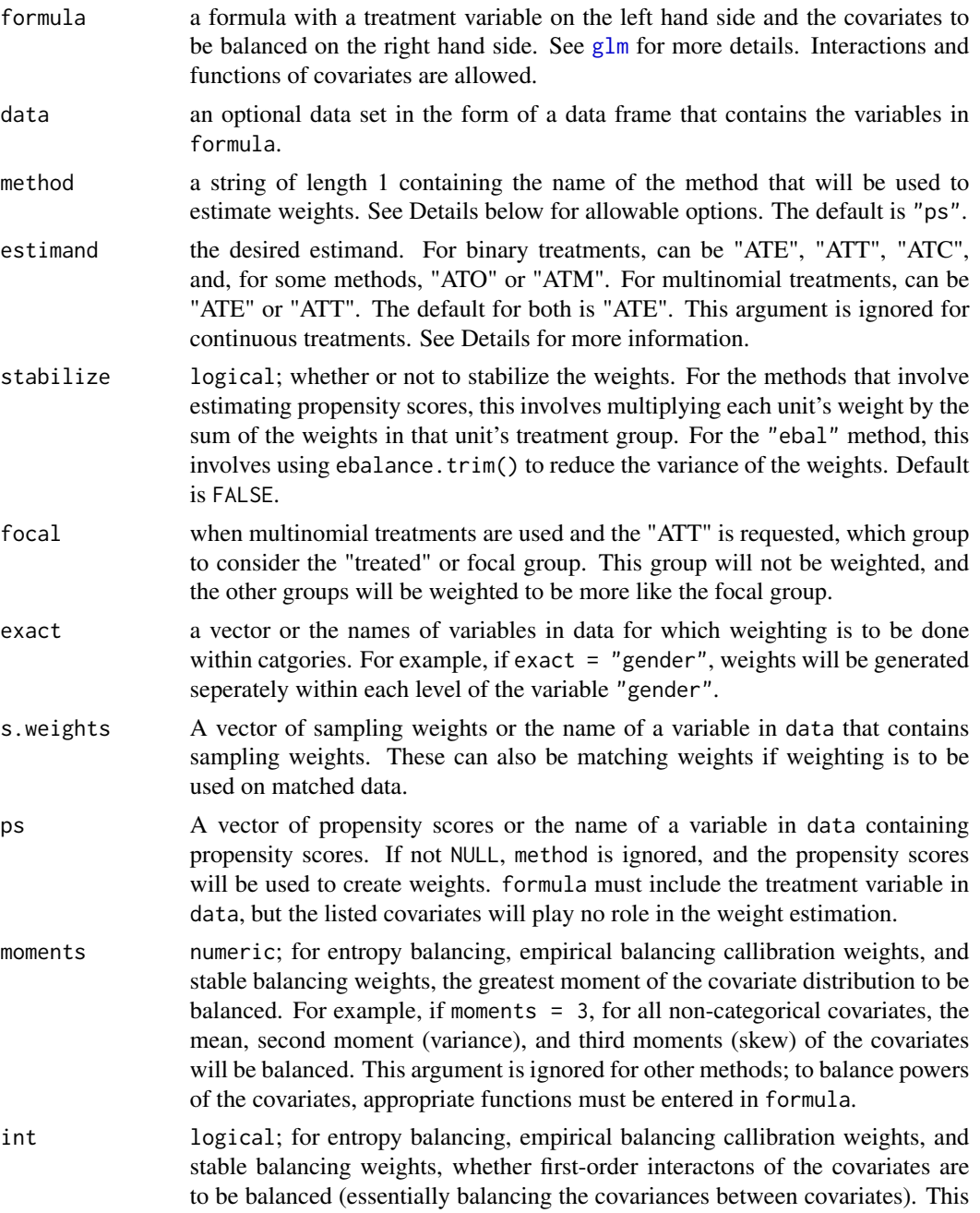

<span id="page-10-0"></span>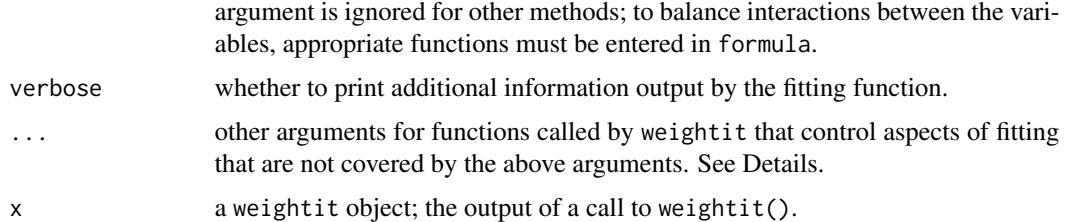

#### Details

The primary purpose of weightit() is as a dispatcher to other functions in other packages that perform the estimation of balancing weights. These functions are identified by a name, which is used in method to request them. Each method has some slight distinctions in how it is called, but in general, simply entering the method will cause weightit() to generate the weights correctly using the function. To use each method, the package containing the function must be installed, or else an error will appear. Below are the methods allowed and some information about each.

"ps" Propensity score weighting using GLM. For binary treatments, this method estimates the propensity scores using glm(). An additional argument is link, which uses the same options as link in [family](#page-0-0). The default link is "logit", but others, including "probit", are allowed. The weights for the ATE, ATT, and ATC are computed from the estimated propensity scores using the standard formulas, the weights for the ATO are computed as in Li, Morgan, & Zaslavsky (2016), and the weights for the ATM (i.e., average treatment effect in the equivalent sample "pair-matched" with calipers) are computed as in Li & Greene (2013).

For multinomial treatments, the propensity scores are estimated using multinomial regression from one of two functions depending on the requested link: for logit ("logit") and probit ("probit") links, mlogit() from the **mlogit** package is used, and for the Bayesian probit ("bayes.probit") link, MNP() from the MNP package is used. If mlogit in not installed, a series of binary regressions using glm() will be run instead, with estimated propensities normalized to sum to 1. These are the only three links allowed for multinomial treatments at this time. (These methods can fail to converge, yielding errors that may seem foreign.)

For continuous treatments, the generalized propensity score is estimated using linear regression with a normal density, but other families and links are allowed, such as poisson for count treatments, using the family and link arguments. In addition, kernel density estimation can be used instead of assuming a normal density for the numerator and denominator of the generalized propensity score by setting use.kernel = TRUE. Other arguments to [density](#page-0-0) can be specified to refine the density estimation parameters. plot = TRUE can be specified to plot the density for the numerator and denominator, which can be helpful in diagnosing extreme weights.

For all treatment types except multinomial treatments with a Bayesian probit link, sampling weights are supported, but a warning message from glm() may appear.

"gbm" Propensity score weighting using generalized boosted modeling. This method, which can also be requested as "gbr" or "twang", uses functions from the **twang** package to perform generalized boosted modeling to estimate propensity scores that yield balance on the requested covariates. For binary treatments, ps() is used, and the ATE, ATT, and ATC can be requested. For multinomial treatments, mnps() is used, and the ATE or ATT can be requested. For both, the weightit() argument s.weights corresponds to the ps() and mnps() argument sampw. The weightit() argument focal corresponds to the mnps() argument treatATT. For both,

<span id="page-11-0"></span>a single stop method must be supplied to stop.method; only one can be entered at a time. The other arguments to [ps](#page-0-0)() and mnps can be specified in the call to weightit(). See ps and [mnps](#page-0-0) for details.

For continuous treatments, the generalized propensity score is estimated using ps.cont(), which exists in WeightIt. Balance is optimized by a function of the correlation between the treatment and covariates in the weighted sample. See [ps.cont](#page-1-1) for details.

- "cbps" Covariate Balancing Propensity Score weighting. This method uses the CBPS() function from the CBPS package to estimate propensity scores and weights. It works with binary, multinomial, and continuous treatments. For binary treatments, the ATE, ATT, and ATC can be requested. For multinomial treatments, only the ATE can be requested. The weightit() argument s.weights corresponds to the CBPS() argument sampling.weights. CBPS() can fit either an over-identified model or a model that only contains covariate balancing conditions; this option is typically specified with the method argument to CBPS(), but because this argument is already used in weightit(), a new argument, over, can be specified. over = FALSE in weightit() is equivalent to method = "exact" in CBPS(). The other arguments to CBPS() can be specified in the call to weightit(). See [CBPS](#page-0-0) for details.
- "npcbps" Non-parametric Covariate Balancing Propensity Score weighting. This method uses the npCBPS() function from the CBPS package to estimate weights. It works with binary, multinomial, and continuous treatments. For binary and multinomial treatments, only the ATE can be requested. Sampling weights are not supported. The other arguments to npCBPS() can be specified in the call to weightit(). See [npCBPS](#page-0-0) for details.
- "ebal" Entropy balancing. This method uses the ebalance() function from the ebal package to estimate weights. It works with binary and multinomial treatments. For binary treatments, the ATE, ATT, and ATC can be requested. For multinomial treatments, the ATE and ATT can be requested. If the ATT is requetsed with a mutlinomial treatment, one treatment level must be entered to focal to serve as the "treated". Sampling weights are supported and are automatically entered into base.weight in ebal(). When stabilize = TRUE, ebalance.trim() is used to trim and reduce the variance of the weights. The other arguments to ebalance() can be specified in the call to weightit(). See [ebalance](#page-0-0) for details.
- "sbw" Stable balancing weights. This method uses the sbw() function from the sbw package to estimate weights. For binary treatments, the ATE, ATT, and ATC can be requested. For multinomial treatments, the ATE and ATT can be requested. If the ATT is requested with a multinomial treatment, one treatment level must be entered to focal to serve as the "treated". Sampling weights are supported for all estimands. The other arguments to sbw() can be specified in the call to weightit(). See sbw for details. There are some slight difference between the default options in weightit() and sbw(); importantly, in weightit() when bal\_tols\_sd is TRUE (the default), the standardized mean difference is not used for categorical variables, and the demoninator of the standardized mean difference corresponds to the standard deviation of the target group (e.g., for the ATT, the denominator is the standard deviation of the treated group).
- "ebcw" Empirical balancing calibration weighting. This method uses the ATE() function from the ATE package to estimate weights. It works with binary and multinomial treatments. For binary treatments, the ATE, ATT, and ATC can be requested. For multinomial treatments, the ATE and ATT can be requested, and an argument ot focal must be specified for the ATT. Sampling weights are supported for all estimands. The other arguments to ATE() can be specified in the call to weightit(). See [ATE](#page-0-0) for details.

#### weightit the same state of the state of the state of the state of the state of the state of the state of the state of the state of the state of the state of the state of the state of the state of the state of the state of

#### Value

A weightit object with the following elements:

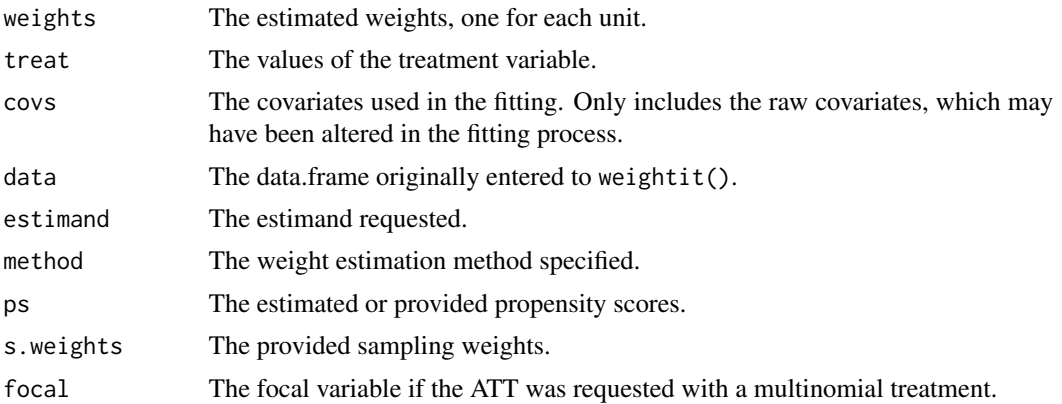

#### Note

The sbw package is not on CRAN and can be downloaded with the following code: install.packages("http://www.jrzu The other packages are on CRAN and can be installed in the regular way.

#### Author(s)

Noah Greifer

The code used for using generalized boosted modeling with continuous treatments was adapted from that which appeared in Zhu, Coffman, & Ghosh (2015).

#### References

#### Binary treatments

 $method = "ps"$ 

- estimand = "ATO"

Li, F., Morgan, K. L., & Zaslavsky, A. M. (2016). Balancing Covariates via Propensity Score Weighting. Journal of the American Statistical Association, 0(ja), 0–0.

- estimand = "ATM"

Li, L., & Greene, T. (2013). A Weighting Analogue to Pair Matching in Propensity Score Analysis. The International Journal of Biostatistics, 9(2). doi: [10.1515/ijb20120030](http://doi.org/10.1515/ijb-2012-0030)

- Other estimands

Austin, P. C. (2011). An Introduction to Propensity Score Methods for Reducing the Effects of Confounding in Observational Studies. Multivariate Behavioral Research, 46(3), 399–424. doi: [10.1080/](http://doi.org/10.1080/00273171.2011.568786) [00273171.2011.568786](http://doi.org/10.1080/00273171.2011.568786)

 $method = "gbm"$ 

McCaffrey, D. F., Ridgeway, G., & Morral, A. R. (2004). Propensity Score Estimation With Boosted Regression for Evaluating Causal Effects in Observational Studies. Psychological Methods, 9(4), 403–425. doi: [10.1037/1082989X.9.4.403](http://doi.org/10.1037/1082-989X.9.4.403)

 $method = "cbps"$ 

Imai, K., & Ratkovic, M. (2014). Covariate balancing propensity score. Journal of the Royal Statistical Society: Series B (Statistical Methodology), 76(1), 243–263.

method = "npcbps"

Fong, Christian, Chad Hazlett, and Kosuke Imai (2015). Parametric and Nonparametric Covariate Balancing Propensity Score for General Treatment Regimes. Unpublished Manuscript. <[http:](http://imai.princeton.edu/research/files/CBGPS.pdf) [//imai.princeton.edu/research/files/CBGPS.pdf](http://imai.princeton.edu/research/files/CBGPS.pdf)>

 $method = "ebal"$ 

Hainmueller, J. (2012). Entropy Balancing for Causal Effects: A Multivariate Reweighting Method to Produce Balanced Samples in Observational Studies. Political Analysis, 20(1), 25–46. doi: [10.109](http://doi.org/10.1093/pan/mpr025)3/ [pan/mpr025](http://doi.org/10.1093/pan/mpr025)

 $method = "sbw"$ 

Zubizarreta, J. R. (2015). Stable Weights that Balance Covariates for Estimation With Incomplete Outcome Data. Journal of the American Statistical Association, 110(511), 910–922. doi: [10.1080/](http://doi.org/10.1080/01621459.2015.1023805) [01621459.2015.1023805](http://doi.org/10.1080/01621459.2015.1023805)

 $method = "ehcw"$ 

Chan, K. C. G., Yam, S. C. P., & Zhang, Z. (2016). Globally efficient non-parametric inference of average treatment effects by empirical balancing calibration weighting. Journal of the Royal Statistical Society: Series B (Statistical Methodology), 78(3), 673–700. doi: [10.1111/rssb.12129](http://doi.org/10.1111/rssb.12129)

#### Multinomial Treatments

 $method = "ps"$ 

McCaffrey, D. F., Griffin, B. A., Almirall, D., Slaughter, M. E., Ramchand, R., & Burgette, L. F. (2013). A Tutorial on Propensity Score Estimation for Multiple Treatments Using Generalized Boosted Models. Statistics in Medicine, 32(19), 3388–3414. doi: [10.1002/sim.5753](http://doi.org/10.1002/sim.5753)

method =  $"gbm"$ 

McCaffrey, D. F., Griffin, B. A., Almirall, D., Slaughter, M. E., Ramchand, R., & Burgette, L. F. (2013). A Tutorial on Propensity Score Estimation for Multiple Treatments Using Generalized Boosted Models. Statistics in Medicine, 32(19), 3388–3414. doi: [10.1002/sim.5753](http://doi.org/10.1002/sim.5753)

#### Continuous treatments

 $method = "ps"$ 

Robins, J. M., Hernán, M. Á., & Brumback, B. (2000). Marginal Structural Models and Causal Inference in Epidemiology. Epidemiology, 11(5), 550–560.

method =  $"gbm"$ 

Zhu, Y., Coffman, D. L., & Ghosh, D. (2015). A Boosting Algorithm for Estimating Generalized Propensity Scores with Continuous Treatments. Journal of Causal Inference, 3(1).

 $method = "cbps"$ 

Fong, C., Hazlett, C. , and Imai, K. (2015). Parametric and Nonparametric Covariate Balancing Propensity Score for General Treatment Regimes. Unpublished Manuscript. <[http://imai.](http://imai.princeton.edu/research/files/CBGPS.pdf) [princeton.edu/research/files/CBGPS.pdf](http://imai.princeton.edu/research/files/CBGPS.pdf)>

#### <span id="page-14-0"></span>weightitMSM 15

#### Examples

```
library("cobalt")
data("lalonde", package = "cobalt")
#Balancing covariates between treatment groups (binary)
(W1 <- weightit(treat \sim age + educ + married +
                nodegree + re74, data = lalonde,
                method = "ps", estimand = "ATT")summary(W1)
bal.tab(W1)
#Balancing covariates with respect to race (multinomial)
(W2 \leq weightit(race \sim age + educ + married +
                nodegree + re74, data = lalonde,
                method = "ebal", estimator = "ATE")summary(W2)
bal.tab(W2)
#Balancing covariates with respect to re75 (continuous)
(W3 \le weightit(re75 \sim age + educ + married +
                nodegree + re74, data = lalonde,
                method = "cbps", over = FALSE)summary(W3)
bal.tab(W3)
```
<span id="page-14-1"></span>

weightitMSM *Generate Balancing Weights*

#### **Description**

weightitMSM() allows for the easy generation of balancing weights for marginal structural models for time-varying treatments using a variety of available methods for binary, continuous, and multinomial treatments. Many of these methods exist in other packages, which [weightit\(\)](#page-8-1) calls; these packages must be installed to use the desired method. Also included are print and summary methods for examining the output.

Currently only "wide" data sets, where each row corresponds to a unit's entire variable history, are supported. You can use [reshape](#page-0-0) or other functions to transform your data into this format; see example below.

#### Usage

```
weightitMSM(formula.list,
            data = NULL,
            method = "ps",
            stabilize = FALSE,
            exact = NULL,s.weights = NULL,
            num.formula = NULL,
```

```
moments = 1,
int = FALSE,verbose = FALSE,
...)
```

```
## S3 method for class 'weightitMSM'
print(x, \ldots)
```
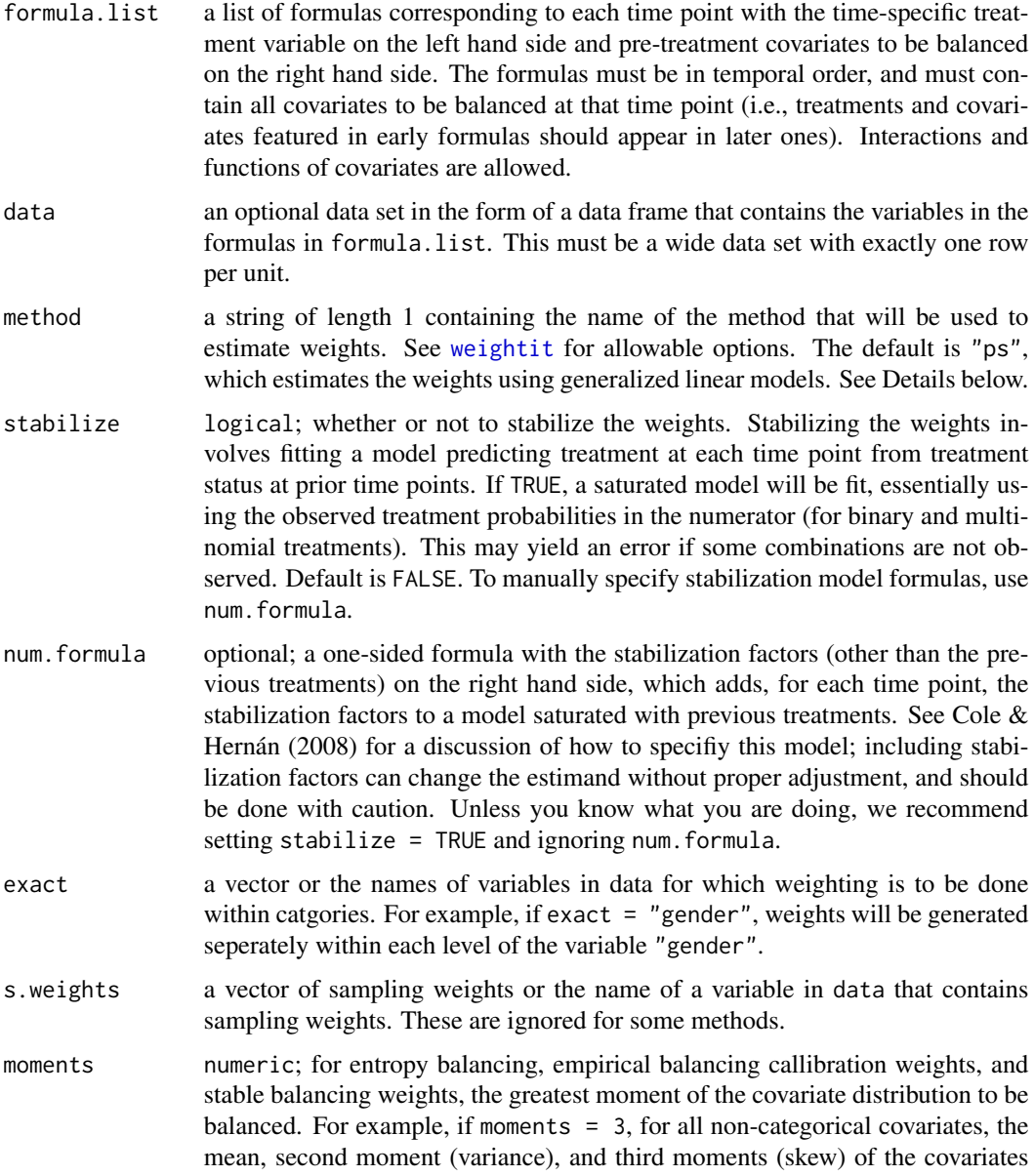

<span id="page-16-0"></span>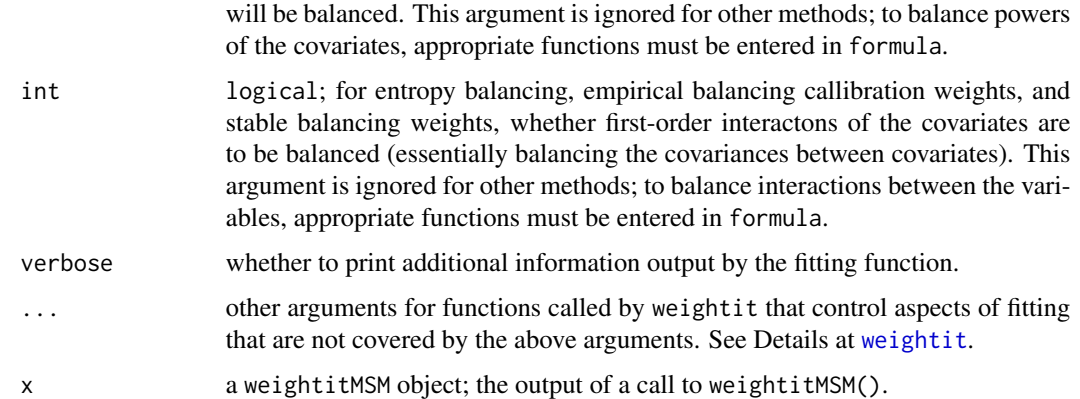

#### Details

weightitMSM() works by seperating the estimation of weights into seperate procedures for each time period based on the formulas provided. For each formula, weightitMSM() simply calls weightit() to that formula, collects the weights for each time period, and multiplies them together to arrive at longitudinal balancing weights.

Each formula should contain all the covariates to be balanced on. For example, the formula corresponding to the second time period should contain all the baseline covariates, the treatment variable at the first time period, and the time-varying covariates that took on values after the first treatment and before the second. Currently, only wide data sets are supported, where each unit is represented by exactly one row that contains the covariate and treatment history encoded in seperate variables.

The "gbm" method, which calls  $ps()$  in twang, yields the same results to a call to  $iptw()$  in twang. However, the cbps method, which calls CBPS() in CBPS, will yield different results from CBMSM() in CBPS because CBMSM() takes a different approach to generating weights than simply estimating several time-specific models.

#### Value

A weightitMSM object with the following elements:

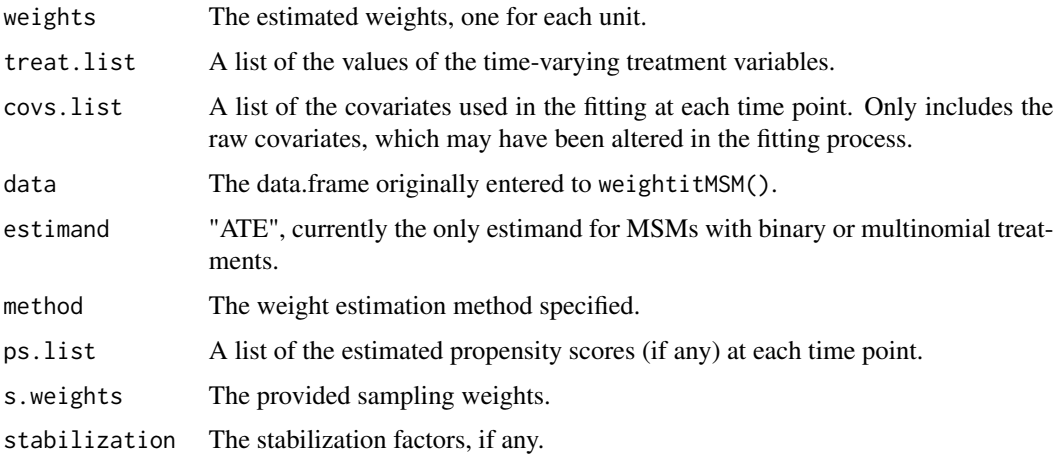

#### Author(s)

Noah Greifer

#### References

Cole, S. R., & Hernán, M. A. (2008). Constructing Inverse Probability Weights for Marginal Structural Models. American Journal of Epidemiology, 168(6), 656–664. <doi:10.1093/aje/kwn164>

#### Examples

```
library("twang"); library("cobalt")
data("iptwExWide")
(W <- weightitMSM(list(tx1 \sim age + gender + use0,
                     tx2 - tx1 + use1 + age + gender + use0,tx3 - tx2 + use2 + tx1 + use1 + age + gender + use0,
                data = iptwExWide,
                method = "ps")summary(W)
bal.tab(W)
##Going from long to wide data
data("iptwExLong")
wide_data <- reshape(iptwExLong$covariates, #long data
                    timevar = "time", #time variable
                    v.names = c("use", "tx"), #time-varying
                    idvar = "ID", #time-stable
                    direction = "wide",
                    sep = "")(W2 <- weightitMSM(list(tx1 \sim age + gender + use1,
                     tx2 - tx1 + use2 + age + gender + use1,tx3 - tx2 + use3 + tx1 + use2 + age +gender + use1),
                data = wide_data,
                method = "ps")summary(W2)
all.equal(get.w(W), get.w(W2))
```
# <span id="page-18-0"></span>Index

ATE, *[12](#page-11-0)*

bal.table, *[4](#page-3-0)* boxplot.ps, *[4](#page-3-0)* boxplot.ps.cont *(*ps.cont*)*, [2](#page-1-0) CBPS, *[12](#page-11-0)* density, *[3,](#page-2-0) [4](#page-3-0)*, *[11](#page-10-0)* dnorm, *[3](#page-2-0)* ebalance, *[12](#page-11-0)* family, *[11](#page-10-0)* gbm, *[2](#page-1-0)[–5](#page-4-0)* gbm.cont *(*ps.cont*)*, [2](#page-1-0) glm, *[10](#page-9-0)* mnps, *[5](#page-4-0)*, *[12](#page-11-0)* npCBPS, *[12](#page-11-0)* optimize, *[3](#page-2-0)* plot.ps, *[4](#page-3-0)* plot.ps.cont *(*ps.cont*)*, [2](#page-1-0) print, *[6](#page-5-0)* print.summary.weightit *(*summary.weightit*)*, [6](#page-5-0) print.summary.weightitMSM *(*summary.weightit*)*, [6](#page-5-0) print.weightit *(*weightit*)*, [9](#page-8-0) print.weightitMSM *(*weightitMSM*)*, [15](#page-14-0) ps, *[2](#page-1-0)*, *[5](#page-4-0)*, *[12](#page-11-0)* ps.cont, [2,](#page-1-0) *[12](#page-11-0)* reshape, *[15](#page-14-0)* summary, *[7](#page-6-0)* summary.ps, *[4](#page-3-0)* summary.ps.cont *(*ps.cont*)*, [2](#page-1-0)

summary.weightit, [6](#page-5-0) summary.weightitMSM *(*summary.weightit*)*, [6](#page-5-0) trim, [7](#page-6-0) WeightIt *(*weightit*)*, [9](#page-8-0) weightit, *[5](#page-4-0)*, *[7](#page-6-0)*, [9,](#page-8-0) *[16,](#page-15-0) [17](#page-16-0)* weightit(), *[15](#page-14-0)* weightitMSM, *[7](#page-6-0)*, [15](#page-14-0)